# МИНИСТЕРСТВО НАУКИ И ВЫСШЕГО ОБРАЗОВАНИЯ РОССИЙСКОЙ ФЕДЕРАЦИИ ФЕДЕРАЛЬНОЕ ГОСУДАРСТВЕННОЕ АВТОНОМНОЕ ОБРАЗОВАТЕЛЬНОЕ

#### УЧРЕЖДЕНИЕ ВЫСШЕГО ОБРАЗОВАНИЯ

«Национальный исследовательский ядерный университет «МИФИ»

#### **Саровский физико-технический институт -**

филиал федерального государственного автономного образовательного учреждения высшего образования «Национальный исследовательский ядерный университет «МИФИ»

#### (**СарФТИ НИЯУ МИФИ**)

#### **ФАКУЛЬТЕТ ИНФОРМАЦИОННЫХ ТЕХНОЛОГИЙ И ЭЛЕКТРОНИКИ Кафедра «Вычислительной и информационной техники»**

### **УТВЕРЖДАЮ**

**Декан ФИТЭ, к.ф-м.н., доцент**

**\_\_\_\_\_\_\_\_\_\_\_\_\_\_\_В.С. Холушкин**

**«\_\_\_» \_\_\_\_\_\_\_\_\_\_\_\_ 2023 г.**

#### **РАБОЧАЯ ПРОГРАММА УЧЕБНОЙ ДИСЦИПЛИН**

#### **ОБЛАЧНЫЕ ТЕХНОЛОГИИ**

#### наименование дисциплины

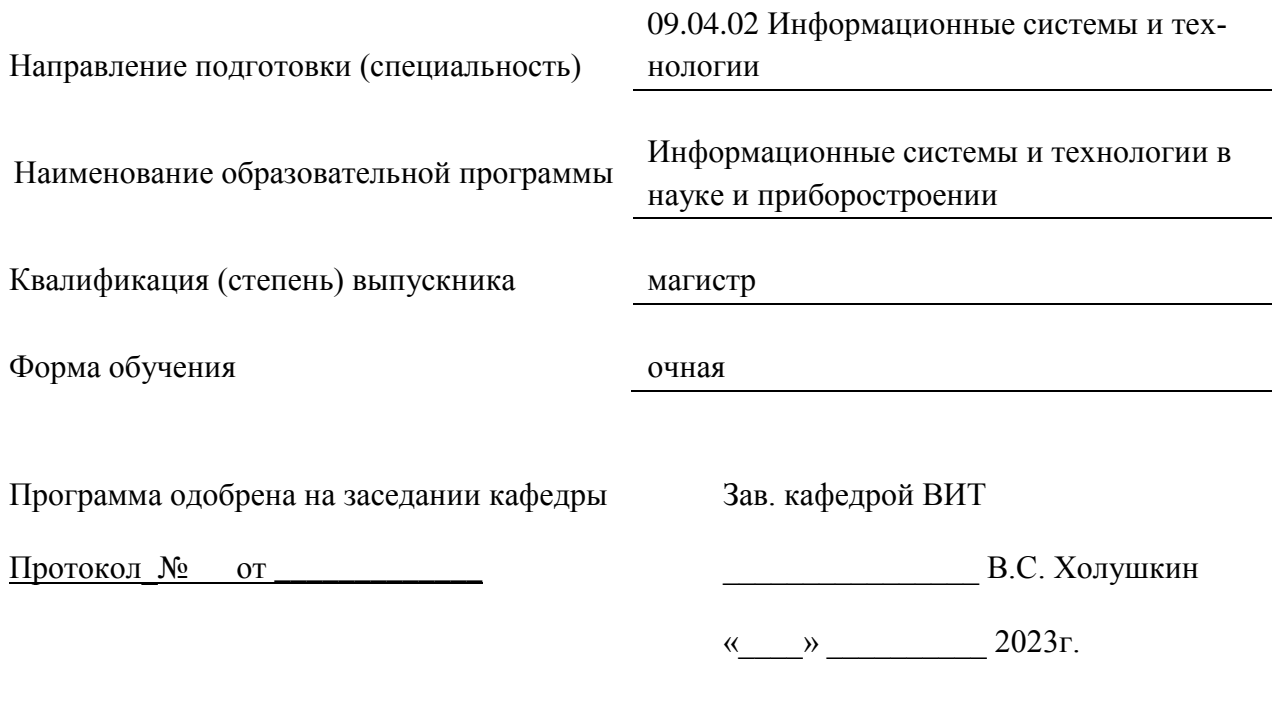

г. Саров, 2023г.

Программа переутверждена на 202\_\_\_\_/202\_\_\_\_учебный год с изменениями в соответствии с семестровыми учебными планами академических групп ФТФ, ФИТЭ на 202\_\_\_\_/202\_\_\_\_\_ учебный год. Заведующий кафедрой ВИТ В.С. Холушкин

Программа переутверждена на 202\_\_\_\_/202\_\_\_\_учебный год с изменениями в соответствии с семестровыми учебными планами академических групп ФТФ, ФИТЭ на 202\_\_\_\_/202\_\_\_\_\_ учебный год. Заведующий кафедрой ВИТ В.С. Холушкин

Программа переутверждена на 202\_\_\_\_/202\_\_\_учебный год с изменениями в соответствии с семестровыми учебными планами академических групп ФТФ, ФИТЭ на 202\_\_\_\_/202\_\_\_\_\_ учебный год. Заведующий кафедрой ВИТ В.С. Холушкин

Программа переутверждена на 202\_\_\_\_/202\_\_\_\_учебный год с изменениями в соответствии с Семестровыми учебными планами академических групп ФТФ, ФИТЭ на 202\_\_\_\_/202\_\_\_\_\_ учебный год. Заведующий кафедрой ВИТ В.С. Холушкин

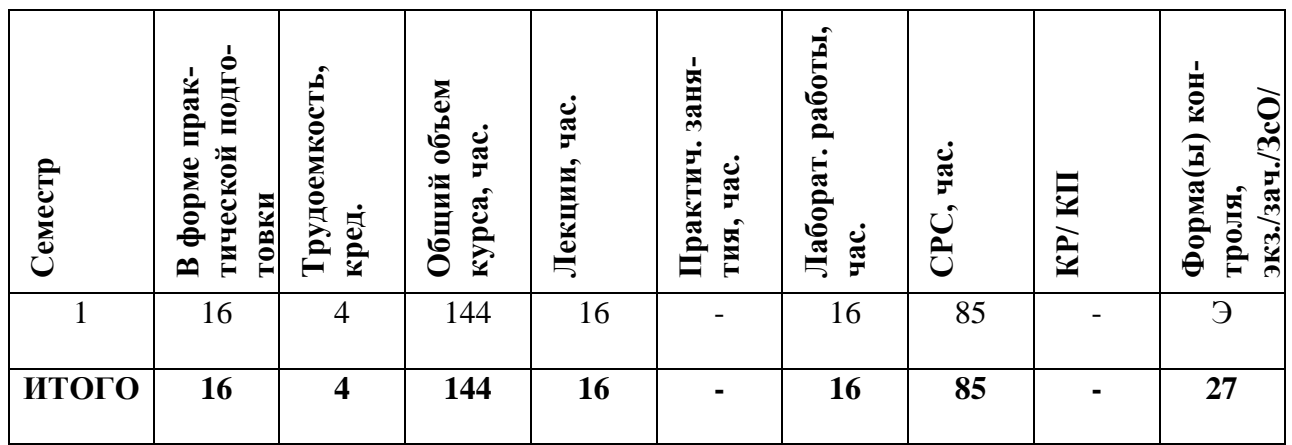

#### **АННОТАЦИЯ**

Курс посвящен изучению теоретических и практические основ построения и использования облачных технологий. Изучаются современные методы и способы использования облачных технологий для подготовки специалиста, способного решать задачи из предметных областей с применением ЦОД и ДЦ.

#### **1. ЦЕЛИ И ЗАДАЧИ ОСВОЕНИЯ УЧЕБНОЙ ДИСЦИПЛИНЫ**

Целью дисциплины «Облачные технологии» является формирование представления об облачных технологиях, как современного средства предоставления повсеместного и удобного сетевого доступа к вычислительным ресурсам.

Задачами дисциплины являются усвоение студентами фундаментальных понятий серверной виртуализации; знакомство с моделями предоставления услуг в сфере облачных вычислений; получение навыков работы с инструментальными средствами виртуализации - VMware, VirtualBox, Windows Azure; получение навыков работы с основными продуктами облачных провайдеров, предназначенных для разработчиков - Google Apps, Heroku, Github, Мегаплан.

Содержание дисциплины входит в необходимый минимум профессиональных знаний выпускников магистратуры соответствующего направления, а также является важной основой для выполнения магистерских работ.

#### **2. МЕСТО УЧЕБНОЙ ДИСЦИПЛИНЫ В СТРУКТУРЕ ООП ВО**

Дисциплина «Облачные технологии» относится к дисциплинам по выбору (общепрофессиональной) части профессионального цикла для направления подготовки 09.04.02 «Информационные системы и технологии» и изучается студентами в 1-ом семестре. Форма промежуточной аттестации – экзамен.

При этом используются знания и умения, приобретенные студентами при освоении дисциплин: Информатика, Основы алгоритмизации и программирования, Инфокоммуникационные системы, Теория информационных процессов и систем, Объектноориентированное программирование, Архитектура информационных систем, Управление данными,

Инструментальные средства информационных систем, Операционные системы, Базы данных. Входные знания, умения и компетенции студента, необходимые для изучения дисциплины «Облачные технологии» определяются выходными характеристиками предшествующих дисциплин.

#### 3. ФОРМИРУЕМЫЕ КОМПЕТЕНЦИИ И ПЛАНИРУЕМЫЕ РЕЗУЛЬТАТЫ **ОБУЧЕНИЯ** Универсальные компетенции (УК)

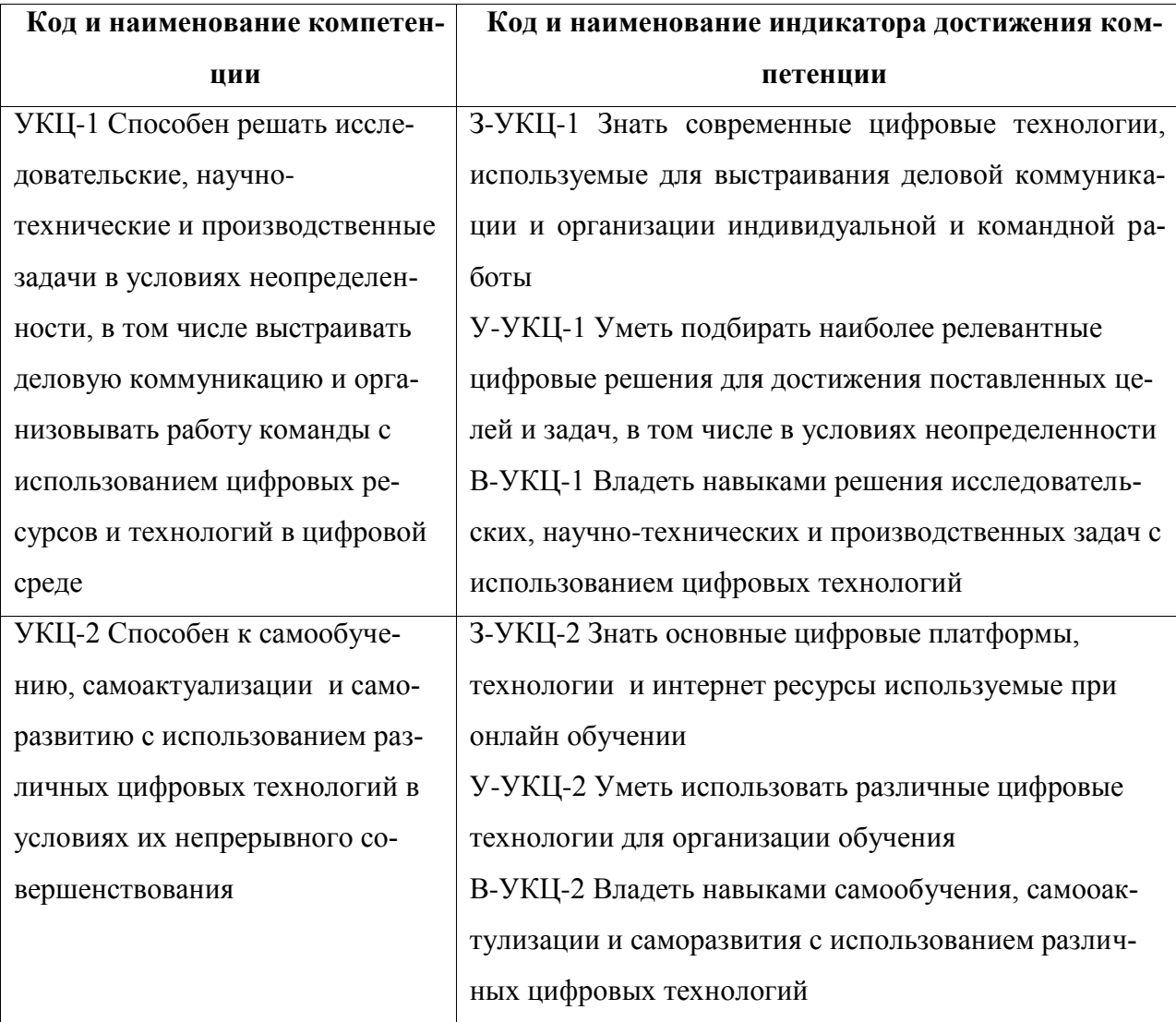

#### Профессиональные компетенции в соответствии с задачами и объектами (областями знаний) профессиональной деятельности:

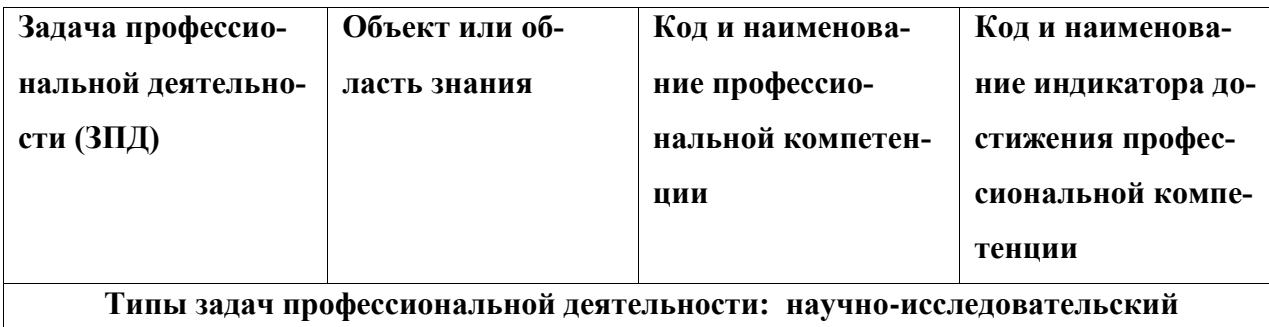

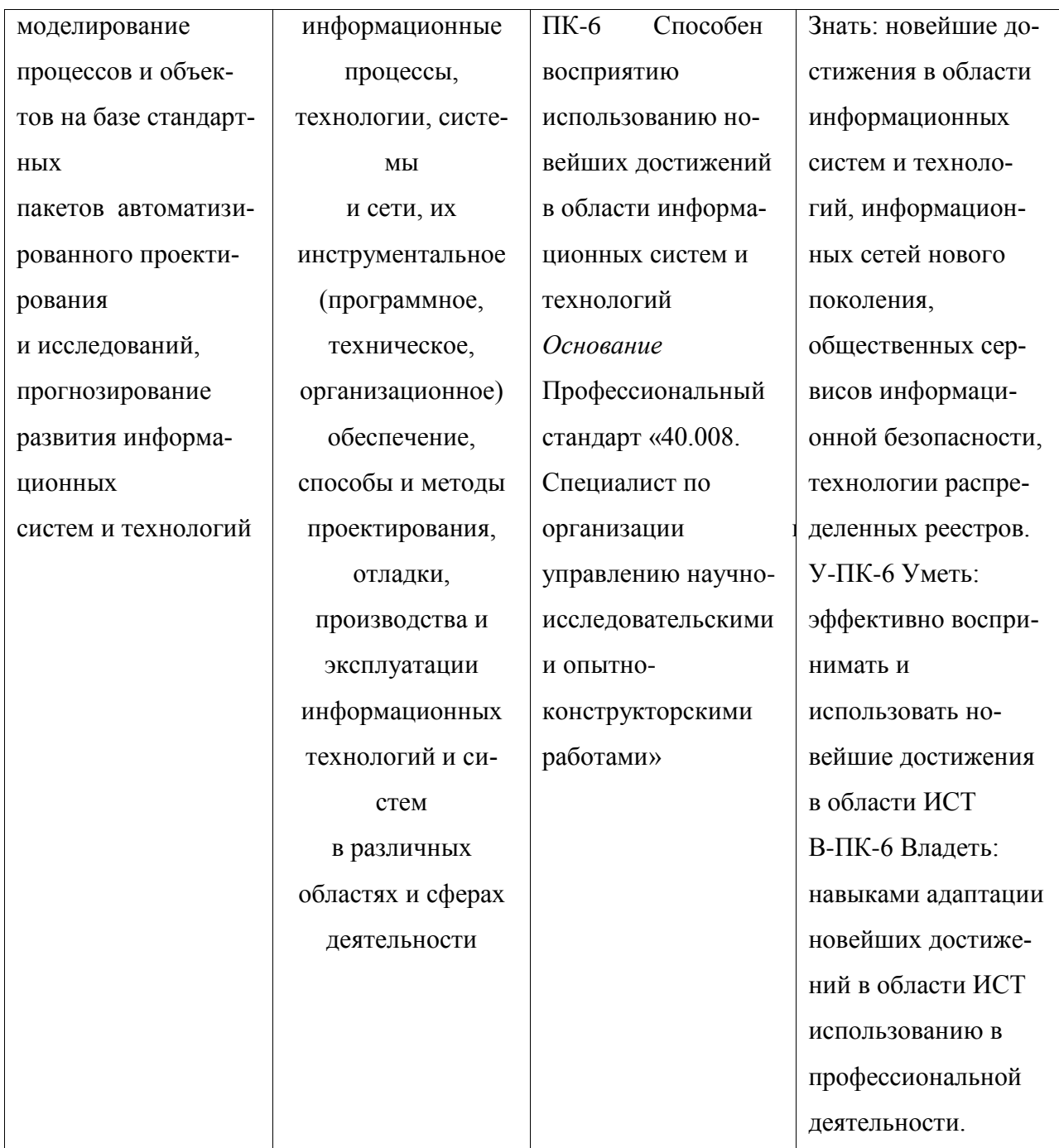

# Профессиональные компетенции в соответствии с задачами и объектами (обла-<br>стями знаний) профессиональной леятельности:

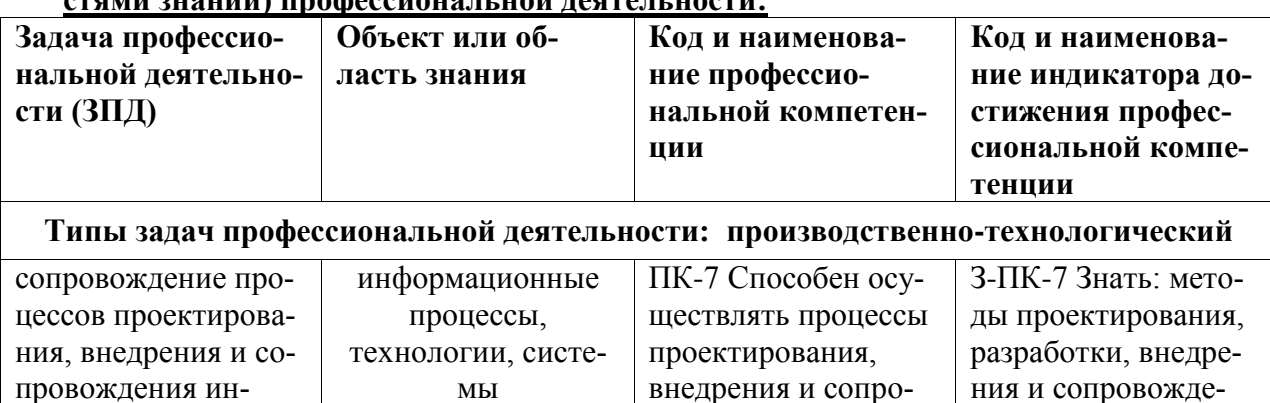

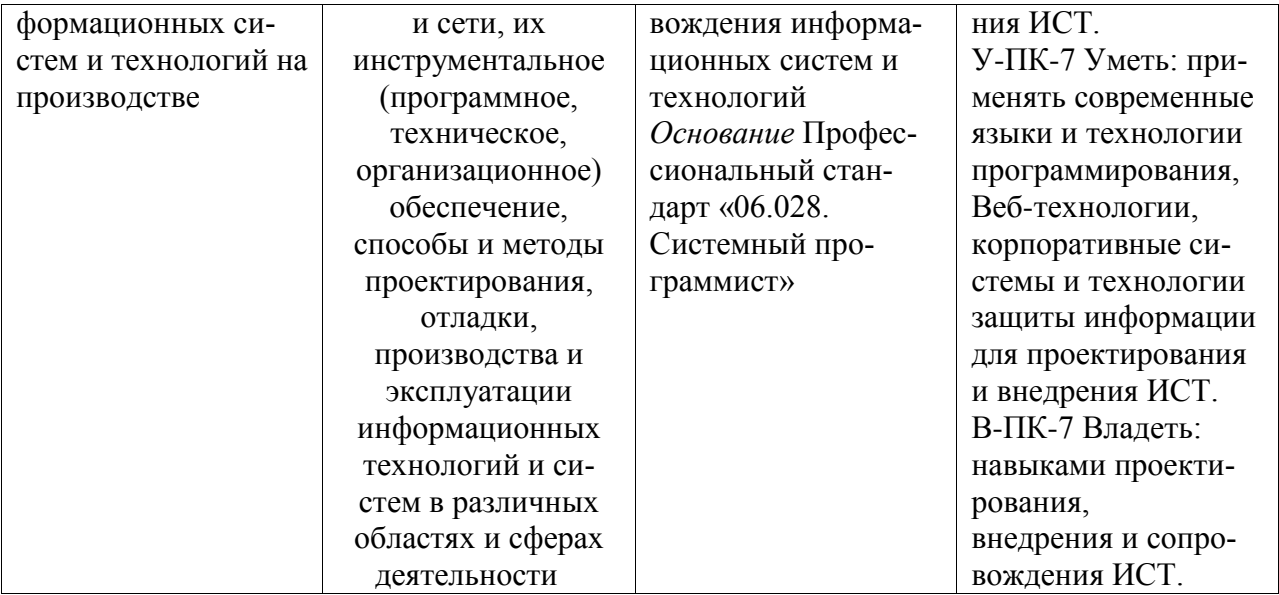

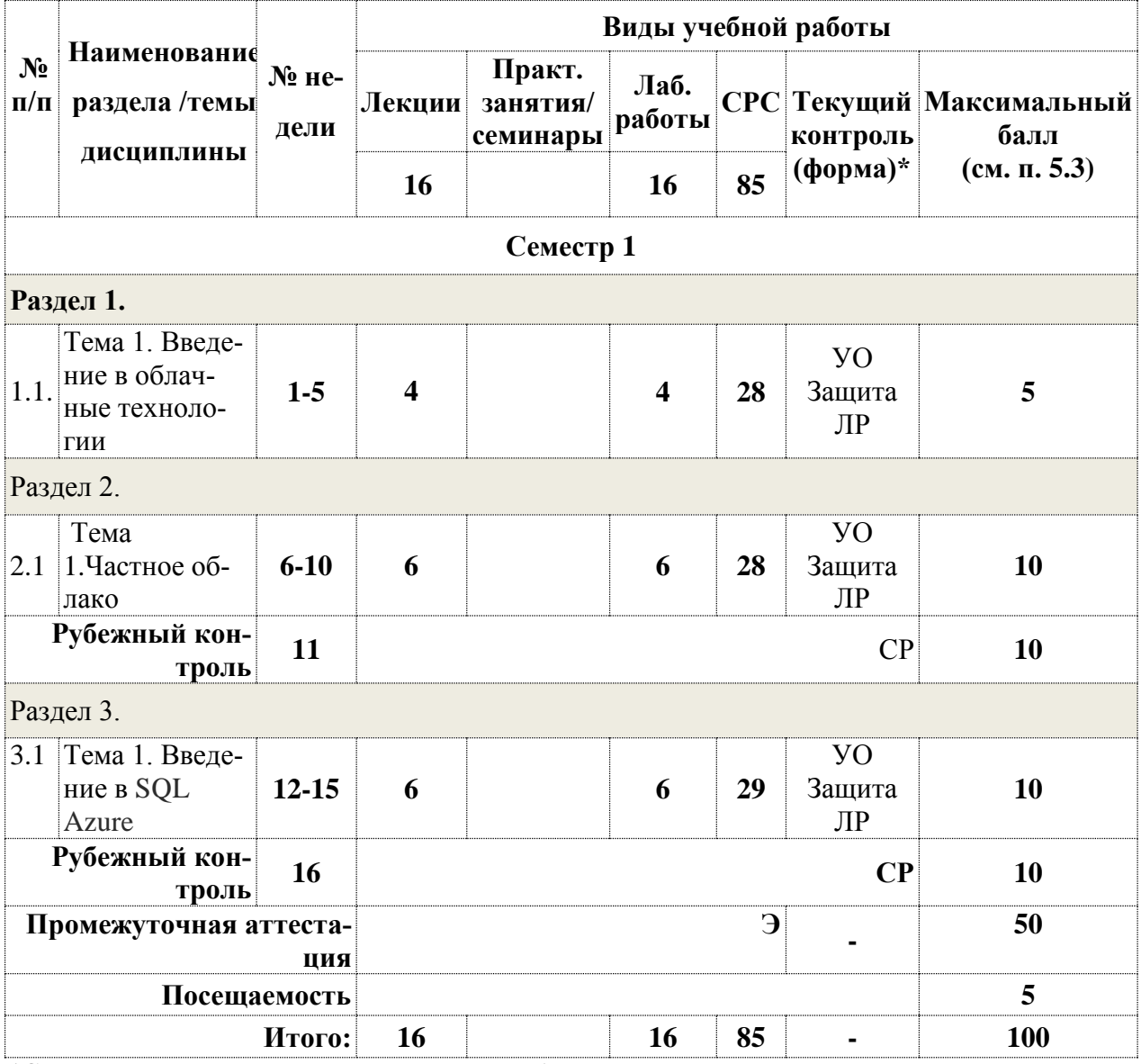

# 4. СТРУКТУРА И СОДЕРЖАНИЕ УЧЕБНОЙ ДИСЦИПЛИНЫ

\*Сокращение наименований форм текущего, рубежного и промежуточного контроля

**УО** - устный опрос

СР - самостоятельная работа(решение задачи на заданную тему)

ЛР-лабораторная работа

# **4.2. Содержание дисциплины, структурированное по разделам (темам) Лекционный курс**

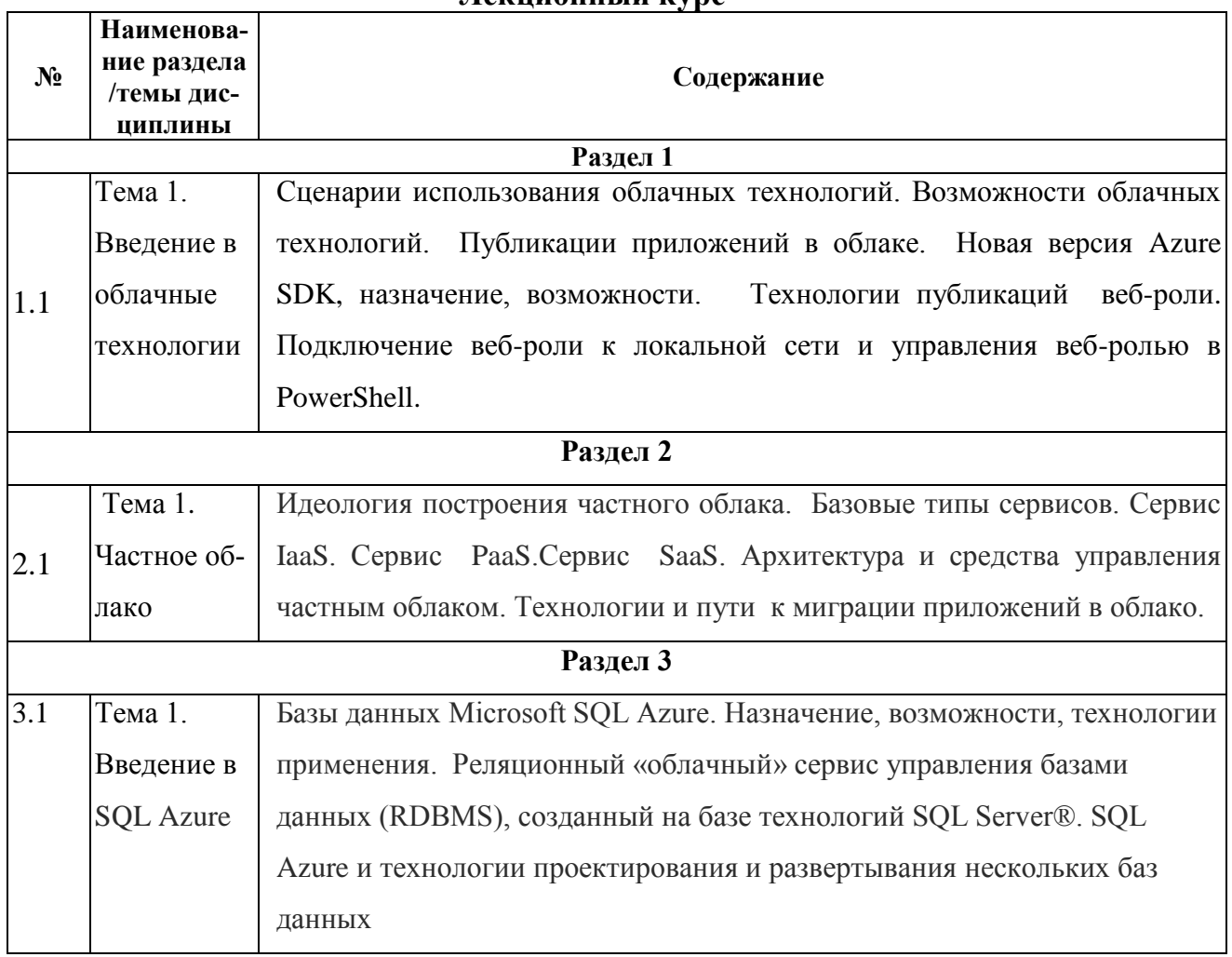

# **Лабораторные занятия**

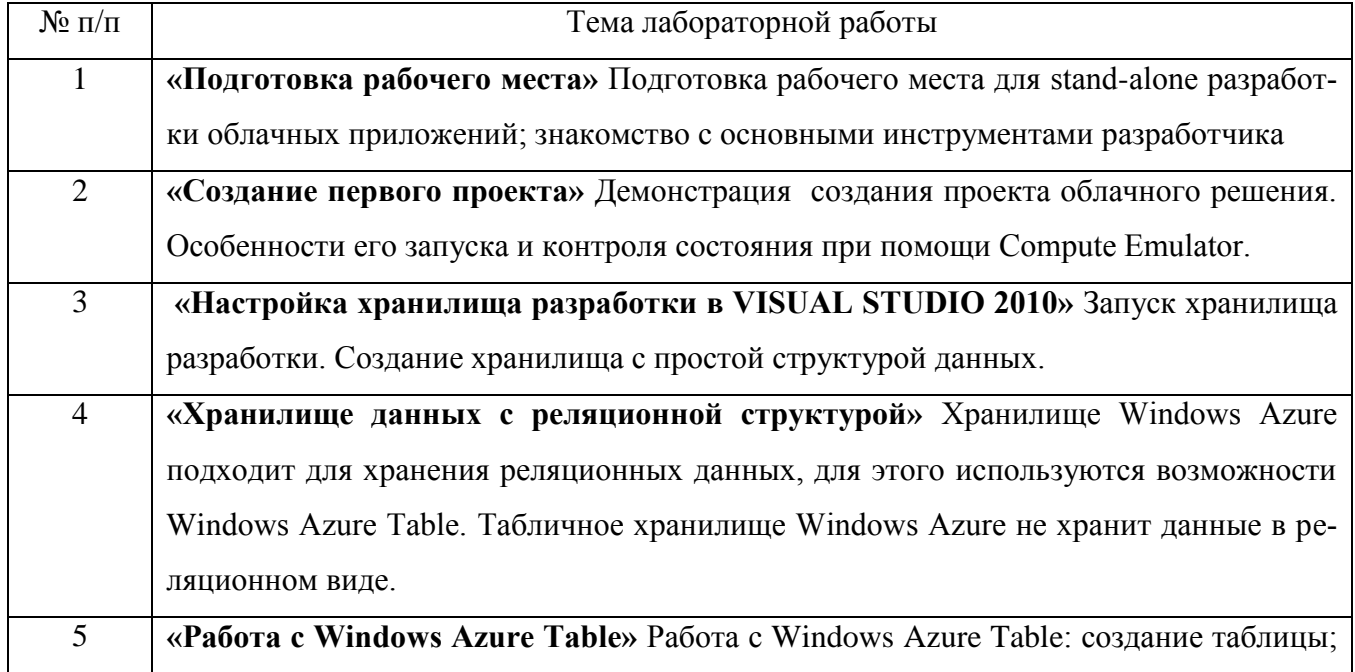

добавление данных; просмотр данных; редактирование и удаление сущностей таблицы.

# **4.3 Перечень учебно-методического обеспечения для самостоятельной работы студентов**

При изучении дисциплины используются следующие виды самостоятельной работы:

- самостоятельный поиск литературы по разделам и темам курса;
- изучение материала по дополнительным разделам дисциплины;
- изучение литературы и подготовка к выполнению лабораторных работ, курсовых работ;
- подготовка к тестированию, контрольным работам, написанию рефератов;
- подготовка к зачету, экзаменам.

Форма контроля: отчет по лабораторным работам и их защита, защита контрольных работ.

#### **Учебно-методические пособия**:

- 1. Машнин Т. Google App Engine Java и Google Web Toolkit. Разработка Webприложений. / Т. Машнин. - СПб.: Изд-во: БХВ-Петербург, 2014. - 352 с.
- 2. Риз Д. Облачные вычисления. / Д. Риз: пер. с англ. под ред. О. Кокоревой. СПб.: Изд-во: БХВ-Петербург, 2011. - 288 с.
- 3. Сафонов В. Платформа облачных вычислений Microsoft Windows Azure: Учебное пособие. / В. Сафонов. - М.: Интернет-университет информационных технологий, Бином. Лаборатория знаний, 2013. - 240 с.
- 4. Фингар П. Dot.Cloud: облачные вычисления бизнес-платформа XXI века. / П. Фингар: пер. с англ. А. Захарова. - М.: Аквамариновая Книга, 2011. - 256 с.

### **5. СРЕДСТВА ДЛЯ ТЕКУЩЕГО КОНТРОЛЯ УСПЕВАЕМОСТИ, ПРОМЕ-ЖУТОЧНОЙ АТТЕСТАЦИИ ПО ИТОГАМ ОСВОЕНИЯ ДИСЦИПЛИНЫ**

Фонд оценочных средств по дисциплине обеспечивает проверку освоения планируемых результатов обучения (компетенций и их индикаторов) посредством мероприятий текущего, рубежного и промежуточного контроля по дисциплине.

### **5.1. Паспорт фонда оценочных средств по дисциплине**

Связь между формируемыми компетенциями и формами контроля их освоения представлена в следующей таблице:

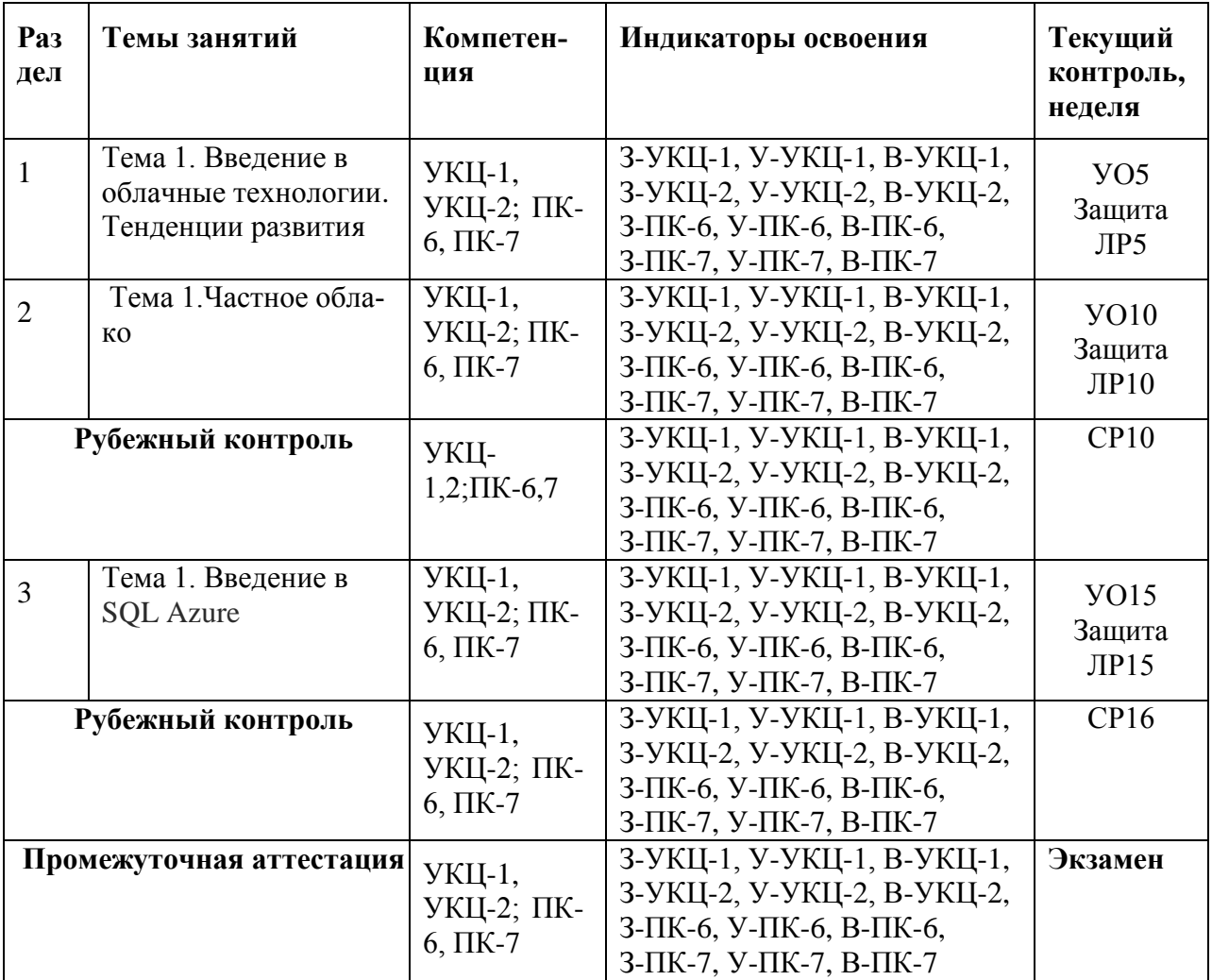

**5.2. Типовые контрольные задания или иные материалы, необходимые для оценки знаний, умений, навыков и (или) опыта деятельности, характеризующие этапы формирования компетенций в процессе освоения образовательной программы**

# **5.2.1. Оценочные средства для текущего контроля 5.2.1.1. Примерные вопросы для устного опроса (УО)**

- Введение в облачные вычисления, основные понятия и концепции
- Стратегия развертывания облака
- Сценарии использования облачных технологий.
- Возможности облачных технологий
- Новая версия Azure SDK, назначение, возможности.
- Технологии публикаций веб-роли.
- Частное облако.
- Идеология построения частного облака.
- Базовые типы сервисов.
- Сервис IaaS.
- Сервис PaaS.
- Сервис PaaS. «Платформа как услуга».
- Основные направления развития технологий PaaS.
- **Основные направления развития технологий SaaS.**
- Работа с Google Apps.
- Введение в SQL Azure
- Базы данных Microsoft SQL Azure.
- Реляционный «облачный» сервис управления базами данных (RDBMS), созданный на базе технологий SQL Server®.
- **SQL Azure и технологии проектирования и развертывания нескольких баз данных.**
- Инструментальные средства разработки, предоставляемые облачными провайдерами
- Платформа Google App Engine

# **5.2.1.2. Примерные темы и вопросы для самостоятельной работы (СР)**

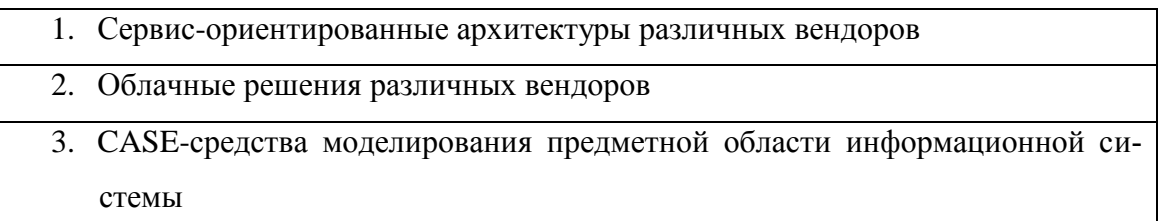

# **5.2.2. Оценочные средства для рубежного контроля 5.2.2.1. Примерные задания для решения задач по заданной теме**

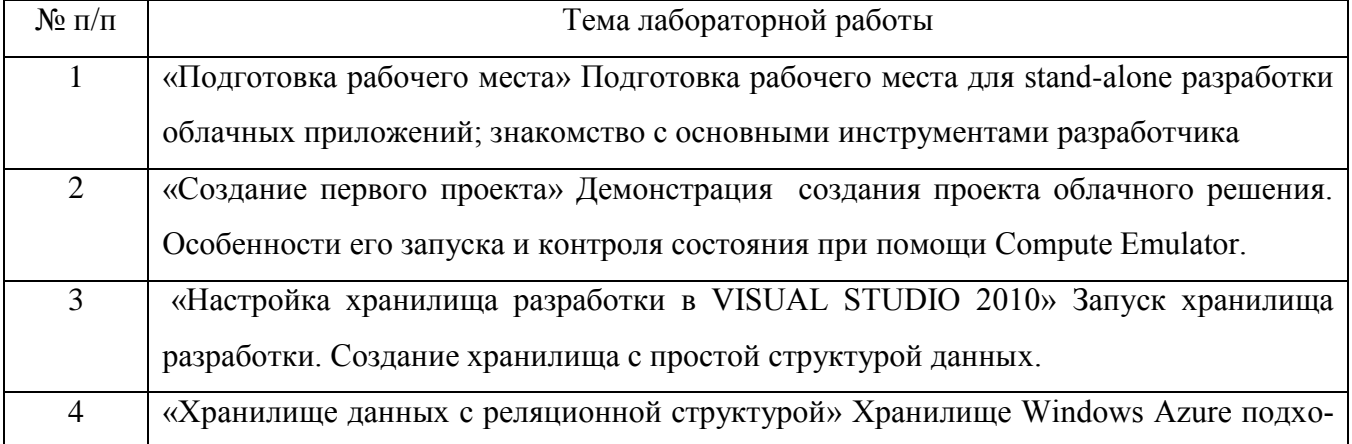

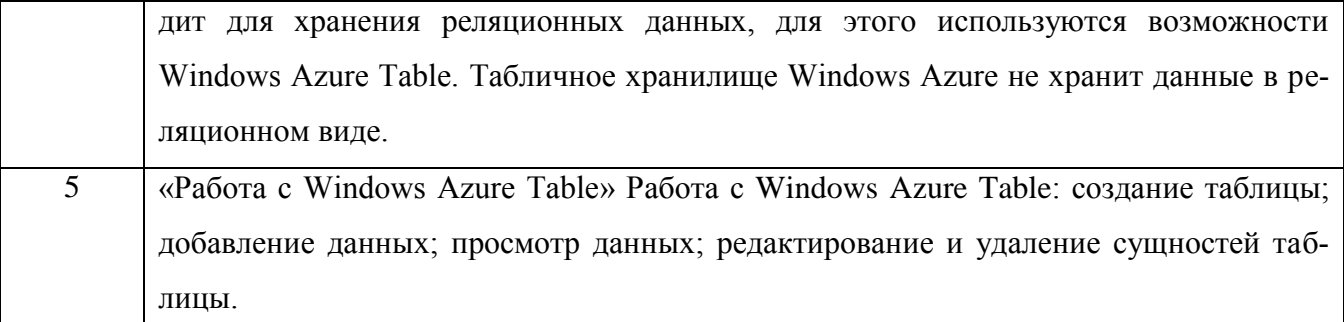

#### **Контрольные работы**

- 1. Архитектура облачной информационной системы магазина розничной торговли
- 2. Архитектура облачной информационной системы сети магазинов.
- 3. Архитектура облачного интернет магазина.
- 4. Архитектура облачной информационной системы туристического агентства.
- 5. Архитектура облачной информационной системы агентства недвижимости.
- 6. Архитектура облачной информационного сайта медицинского учреждения.
- 7. Архитектура облачной информационного сайта учебного заведения.
- 8. Модель предметной области для информационной системы магазина розничной торговли.

#### **Тесты**

#### **Тема 1. Введение в облачные технологии**

#### **Тест 1.1**

Какие действия не доступны администратору VMM 2012?

- А. Создание облаков
- Б. Делегирование облаков
- В. Установка SQL Azure
- Г. Доступ к ресурсам облака

#### **Тест 1.2**

Какие из двух технологий хранения в VMM 2012 поддерживают миграцию виртуальных

машин?

А. iSCSI

- Б. Mini storage
- В. Fibre Channel
- Г. Magnetic tape

#### **Тест 1.3**

Что является преимуществом динамической оптимизации? (Выберите все подходящие)

А. Производит адаптивное изменение задействованных ресурсов, при изменении нагрузки на приложение

Б. Может осуществлять резервное копирование приложения

В. Выделение ресурсов производится автоматически в реальном времени в соответствии с потребностями приложения

Г. Энергопотребление уменьшается благодаря адаптивной реакции на выделение ресурсов **Тест 1.4**

Что из перечисленного не является основами энергоэффективности?

А. Миграция виртуальных машин и выключение неиспользуемых хостов

Б. Оптимизация некоторых ресурсов, таких как динамическая оптимизация процессора, памяти, доступа к диску и пропускной способности сети

В. Миграция виртуальных машин с помощью Live Migration перед выключением хоста

Г. Увеличение времени работы ноутбуков

#### **Тест 1.5**

Динамическая оптимизация может применяться на Hyper-V и VWare кластерах

А. истина

Б. ложь

# **Тест 1.6**

Дополнительные возможности в VMM 2012 по управлению хранилищами позволяют добиться оптимального использования SAN окружения и возврата инвестиций

А. истина

Б. ложь

### **Тест 1.7**

Перед развертыванием приложения VMM 2012 запускает определенные скрипты, которые назначают системные свойства компьютера, такие как имя и пароль администратора

А. истина

Б. ложь

### **Тест 1.8**

Что не упрощает работу администратора VMM 2012?

А. Добавление дополнительных шагов в помощнике для более интуитивного восприятия реальности

Б. Увеличение автоматизации в продукте, например, использование правил

- В. Замена консоли на командную строку Windows PowerShell
- Г. Администрирование на основе ролей

### **Тест 1.9**

Какие объекты не могут быть представлены для общего доступа

А. Группы ресурсов

- Б. Профили
- В. Шаблоны
- Г. Серверные лицензии

### **Тест 1.10**

Что не может помощник по конфигурированию сети сайта?

- А. Управлять IP адресами
- Б. Оптимизировать работу интернет сервиса
- В. Конфигурировать подсеть
- Г. Интегрировать балансировщики нагрузки

### **Тема 2. Частное облако**

#### **Тест 2.1**

Какие преимущества несет в себе использование частного облака?

- А. Независимость и безопасность данных
- Б. Физический контроль
- В. Интеграция приложений
- Г. Все перечисленное

### **Тест 2.2**

Как для ИТ специалиста изменится реальность с распространением облачных вычислений

- А. Массовая глобализация на уровне крупных датацентров
- Б. Установка Xbox в серверной и совершенствования в компьютерных играх
- В. Возможности сделать карьеру в использованием знакомых технологий, которые будут адаптироваться под требования бизнеса
- Г. Придется все изучать с чистого листа

### **Тест 2.3**

Чем модель PaaS предоставляет возможность управления в публичном облаке? (Выберите подходящие)

- А. Applications
- Б. Data
- В. Virtualization
- Г. Storage
- Д. Networking

# **Тест 2.4**

Какая облачная модель описывает масштабируемость и эластичность в облаке?

А. IaaS

- Б. PaaS
- В. SaaS

Г. все перечисленные

# **Тест 2.5**

Какие продукты участвуют в реализации частного облака Microsoft? (Выберите подходящие)

- А. Microsoft Windows Server 2008 With Hyper-V
- Б. Active Directory, DNS, ADFS
- В. Microsoft Systems Management Server
- Г. System Center Virtual Machine Manager

System Center Virtual Operations Manager

### **Тест 2.6**

Какие характеристики у публичного облака?

- А. Предоставляются независимыми провайдерами
- Б. Доступны для конечных организаций
- В. Глобально доступны
- Г. Предлагается доступность с требуемым уровнем SLA
- Д. Все перечисленное

# **Тест 2.7**

Могут ли использовать Windows Azure независимые хостеры частных облаков или хостеры публичных облаков

А. истина

Б. ложь

# **Тест 2.8**

В реализации частного облака одна из главных частей – портал самообслуживания, который предоставляет:

А. Доступ к расписанию выходных и праздничных дней

Б. Доступ к компьютерным ресурсам для самостоятельного создания нужных объектов

В. Доступ для ИТ персонала и конечных пользователей к созданию ресурсов в соответствии с правилами и разрешениями на основе политики

Г. Доступ конечных пользователей к управлению ресурсами датацентра.

### **Тест 2.9**

Какие преимущества дает бизнесу частное облако?

- А. Быстрая адаптация
- Б. Производительность
- В. Требования регулятора

Г. Все вышеперечисленное

#### Тест 2.10

Базовый набор технологий Microsoft для построения частного облака включает в себя:

- A. Windows Server AD, Windows Server Hyper-V и семейство продуктов System Center
- E. Windows Server AD, Windows Server Hyper-V, System Center, Windows 7
- B. Windows Server AD, Windows Server DNS, Windows Server Hyper-V
- T. Windows 7, Windows Phone 7, Zune, xBox

#### Тема 3. Введение в SQL Azure

#### Тест 3.1

Приложения, использующие SQL Azure могут хранить максимально до:

 $A.10\Gamma$ 

Б. Несколько терабайт

 $B.1 \Gamma b$ 

 $\Gamma$  20  $\Gamma$ <sub>5</sub>

### **Тест 3.2**

Для подключения к SQL Azure вы можете использовать либо аутентификацию Server, либо аутентификацию Windows

А. истина

Б. ложь

### **Тест 3.3**

Вы можете указать имя сервера для вашей базы данных SQL Azure..

А истина

Б пожь

#### **Тест 3.4**

Когда вы модифицируете правила брандмауэра, изменения могут применяться до ми-

**HYT** 

- A. 1
- $E<sub>2</sub>$

В. 3

 $\Gamma$  4

Д. 5

#### **Тест 3.5**

Вы можете создавать как разрешающие, так и запрещающие правила для доступа к базам данных SQL Azure

А. истина

Б. ложь

# **Тест 3.6**

Для добавления пользователя к роли db\_owner вам необходимо использовать следующую команду

А. EXEC\_sp\_add\_member 'db\_owner', 'user'

Б. EXEC\_sp\_ add\_member 'user', 'db\_owner'

B. EXEC sp\_add\_role\_member 'db\_owner', 'user'

Г. EXEC\_sp\_addmember 'db\_owner', 'user'

Д. EXEC\_sp\_add rolemember 'db\_owner', 'user'

**Тест 3.7**

описывает подход, который использует SQL Azure для выполнения запроса

- А. Оценка
- Б. План выполнения
- В. Оценка запроса
- Г. План запроса.
- Д. Хранимая процедура

### **Тест 3.8**

Для доступа к порталу SQL Azure вам требуется Windows Live ID

А. истина

Б. ложь

### **Тест 3.9**

Клиентам необходимо разрешить входящие подключения по порту ТСР/1433 для того,

чтобы приложения и инструменты могли подключаться к SQL Azure

А. истина

Б. ложь

**Тест 3.10**

Протокол используется всеми инструментами и клиентскими библиотеками

SOL Server и SOL Azure для подключения к серверу

- A. Server Message Block
- **E. Tabular Data Stream**
- **B.** Server Routing
- **T. Transport Layer Security**
- Д. Real Data Transport

#### Тест 3.11

Какой способ для предоставления доступа с IP-адреса в брандмауэре SQL Azure применя-

ется наиболее часто?

- A. Windows Firewall with Advanced Security
- **G. T-SOL** scripts
- **B. SQL Server Management Studio**
- Γ. SQL Azure portal
- Д. Contacting Microsoft support

#### Тест 3.12

SQL Azure поддерживает нешифрованные соединения?

- А истина
- Б. пожь

#### Тест 3.13

С использованием какой команды вы должны предоставить логинам разрешения уровня

базы данных после создания логинов для подключения к SOL Azure?

- A. CREATE USERLOGIN
- **E. CREATE LOGIN**
- **B. CREATE CEDENTIAL**
- **T. CREATE ROLE**

#### Д. CREATE USER

#### 5.2.3. Оценочные средства для промежуточной аттестации

#### 5.2.3.1. Примерные вопросы к экзамену:

- 1. Введение в облачные вычисления, основные понятия и концепции
- 2. Облачные решения: возможности, преимущества, риски.
- 3. Стратегия развертывания облака
- 4. Сценарии использования облачных технологий.
- 5. Возможности облачных технологий
- 6. Публикации приложений в облаке.
- **7.** Новая версия Azure SDK, назначение, возможности.
- **8.** Технологии публикаций веб-роли.
- **9.** Подключение веб-роли к локальной сети и управления веб-ролью в PowerShell.
- **10.** Частное облако.
- **11.** Идеология построения частного облака.
- **12.** Базовые типы сервисов.
- **13.** Сервис IaaS.
- **14.** Сервис PaaS.
- **15.** Сервис PaaS. «Платформа как услуга».
- **16.** Основные направления развития технологий PaaS.
- **17.** Основы работы с поставщиками облачных платформ
- **18.** Сервис SaaS.
- **19.** «Программное обеспечение как услуга».
- **20.** Основные направления развития технологий SaaS.
- **21.** Работа с Google Apps.
- **22.** Архитектура и средства управления частным облаком.
- **23.** Технологии и пути к миграции приложений в облако.
- **24.** Введение в SQL Azure
- **25.** Базы данных Microsoft SQL Azure.
- **26.** Назначение, возможности, технологии применения.
- **27.** Реляционный «облачный» сервис управления базами данных (RDBMS), созданный на базе технологий SQL Server®.
- **28.** SQL Azure и технологии проектирования и развертывания нескольких баз данных.
- **29.** Инструментальные средства разработки, предоставляемые облачными провайдерами
- **30.** Платформа Google App Engine
- **31.** Облачные технологии для мобильных устройств

#### **5.3. Шкалы оценки образовательных достижений**

Рейтинговая оценка знаний является интегральным показателем качества теоретических и практических знаний и навыков студентов по дисциплине и складывается из оценок, полученных в ходе текущего контроля и промежуточной аттестации.

Результаты текущего контроля и промежуточной аттестации подводятся по шкале балльно-рейтинговой системы.

Шкала каждого контрольного мероприятия лежит в пределах от 0 до установленного максимального балла включительно. Итоговая аттестация по дисциплине оценивается по 100балльной шкале и представляет собой сумму баллов, заработанных студентом при выпол-

нении заданий в рамках текущего и промежуточного контроля.

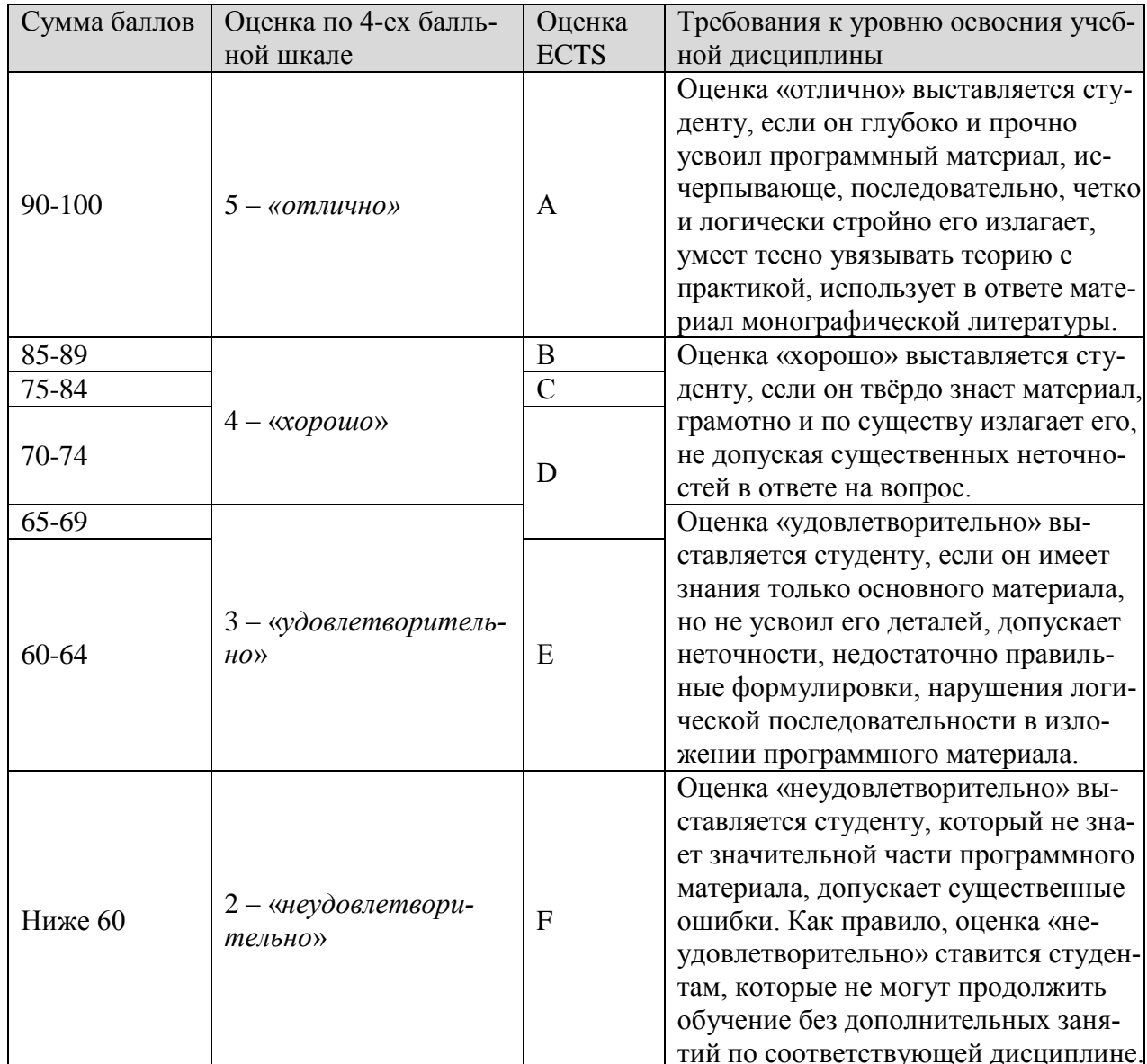

Итоговая оценка выставляется в соответствии со следующей шкалой:

# 6. УЧЕБНО-МЕТОДИЧЕСКОЕ И ИНФОРМАЦИОННОЕ ОБЕСПЕ-ЧЕНИЕ ДИСЦИПЛИНЫ

# 6.1. Рекомендуемая литература

#### Основная литература

 $1.$ Машнин Т. Google App Engine Java и Google Web Toolkit. Разработка Webприложений. / Т. Машнин. - СПб.: Изд-во: БХВ-Петербург, 2014. - 352 с.

2. Риз Д. Облачные вычисления. / Д. Риз: пер. с англ. под ред. О. Кокоревой. - СПб.: Изд-во: БХВ-Петербург, 2011. - 288 с.

3. Сафонов В. Платформа облачных вычислений Microsoft Windows Azure: Учебное пособие. / В. Сафонов. - М.: Интернет-университет информационных технологий, Бином. Лаборатория знаний, 2013. - 240 с.

4. Фингар П. Dot.Cloud: облачные вычисления - бизнес-платформа XXI века. / П. Фингар: пер. с англ. А. Захарова. - М.: Аквамариновая Книга, 2011. - 256 с.

#### **Дополнительная литература**

5. Андерсен Б. Бизнес-процессы. Инструменты совершенствования. / Б. Андерсен: пер. с англ. С.В. Ариничева / Науч. ред. Ю.П. Адлер. - М.: РИА «Стандарты и качество», 2007. - 272 с.: ил.

6. Барановская Т.П. Информационные системы и технологии в экономике: Учеб ник. - 2 е изд., доп. и перераб. / Т.П. Барановская, В.И. Лойко,М.И. Семенов, А.И. Трубилин; Под ред. В.И. Лойко. - М.: Финансы и статистика, 2005. - 416 с.

7. Майер-Шенбергер В., Кукьер К.. Большие данные. Революция, которая изменит то, как мы живем, работаем и мыслим. / В. Майер-Шенбергер, К. Кукьер: пер. с англ. под ред. И. Гайдюк. - М.: Манн, Иванов и Фербер, 2014. - 240 с.

8. Russel J. PaaS. / J. Russel. - Pittsburgh, PA, USA.: Bookbika Publisher, 2012. - 154 p.

9. Russel J. SaaS. / J. Russel. - Pittsburgh, PA, USA.: Bookbika Publisher, 2012. - 212 p.

#### **7. МАТЕРИАЛЬНО-ТЕХНИЧЕСКОЕ ОБЕСПЕЧЕНИЕ ДИСЦИПЛИНЫМ**

Для обеспечения лабораторно-практических занятий необходим класс современных ПЭВМ (из расчета одна ПЭВМ на одного человека) c установленным ПО:

- ОС Windows Server 2003 и выше (для сервера);
- OC Windows XP (для рабочих станций);
- СУБД MS SQL Server 2000 и выше (для сервера);
- утилита MS SQL Server 2000/Enterprise Manager (для рабочих станций);
- OC Linux Red Hat (для сервера);
- СУБД MySQL 5.0 (для сервера);
- утилиты удаленного доступа к Linux-системе putty или Exceed (для рабочих станций).
- VMware Player
- VirtualBox

#### **8. ОБРАЗОВАТЕЛЬНЫЕ ТЕХНОЛОГИИ**

В соответствии с требованиями ОС ВО по направлению подготовки 09.04.02 «Информационные системы и технологии» реализация компетентностного подхода предусматривает широкое использование в учебном процессе активных и интерактивных форм проведения занятий в сочетании с внеаудиторной работой с целью формирования и развития профессиональных навыков студентов. В рамках учебного курса студенты работают с лекциями, рекомендованной литературой, выполняют лабораторные работы, готовятся к экзамену и зачету. В процессе подготовки студенты используют программные продукты, инструментальные среды, информационно-справочные системы, информационные источники, размещенные в сети Интернет (официальные сайты, веб-порталы, тематические форумы и телекоммуникации), электронные учебники и учебнометодические пособия.

#### **9.МЕТОДИЧЕСКИЕ РЕКОМЕНДАЦИИ СТУДЕНТАМ ПО ОРГАНИЗАЦИИ ИЗУЧЕНИЯ ДИСЦИПЛИНЫ**

Предлагается

- Самостоятельно прорабатывать лекционный материал для более полного усвоения материала;
- В учебном процессе при выполнении лабораторного практикума эффективно использовать методические пособия и методический материал по темам лабораторных работ;
- Активно использовать Интернет-ресурсы для получения актуального материала по изучаемой дисциплине;
- Активно использовать Интернет-ресурсы для обновления инструментальной базы (систем программирования, инструментальных сред и т.д.) при выполнении лабораторных работ.

Программа составлена в соответствии с требованиями ОС ВО НИЯУ МИФИ к обязательному минимуму содержания основной образовательной программы по направлению подготовки 09.04.02 Информационные системы и технологии

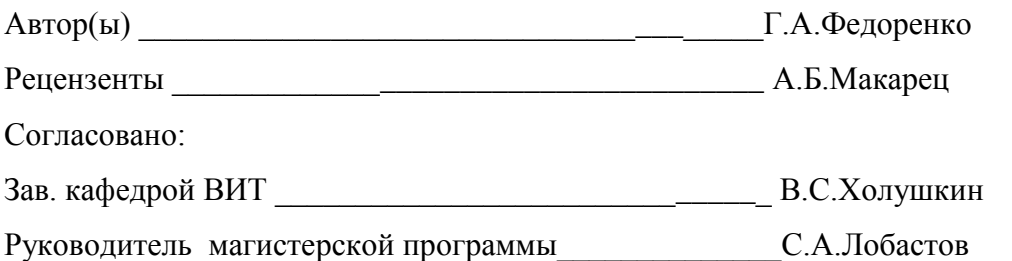